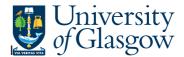

## **Discretionary Sub-Project Query**

This query details the transactions against an individual sub-project resulting in a remaining balance.

## Instructions on how to run

Double click on the query which you would like to run in the Agresso Tool-kit Menu:

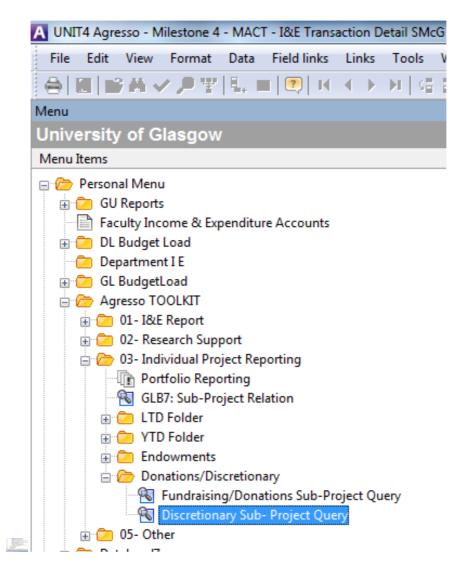

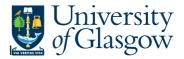

This should open a pop-up box screen similar to this:

|   | Column name | Туре | From      | To | OK     |
|---|-------------|------|-----------|----|--------|
| 1 | Spbudhold   | like |           |    |        |
| 2 | Costc       | like |           |    | Cancel |
| 3 | Sub-Project | like | 132124-01 |    |        |
|   |             |      |           |    |        |

## The pop box option:

| Option          | Option<br>Description           | Details                                                                                                    | Examples                                                                            |
|-----------------|---------------------------------|----------------------------------------------------------------------------------------------------|-------------------------------------------------------------------------------------|
| Spbudhold       | Sub-Project<br>Budget<br>Holder | Budget Holder Staff Number – this<br>allows you to see all the<br>discretionary sub-projects which<br>the staff member is responsible<br>for. | 510629                                                                              |
| Costc           | Cost Centre                     | Cost Centre Number – this allows<br>you to see all the discretionary<br>projects with a Cost Centre                                           | 30101000 – Chemistry<br>301* - Chemistry<br>3* - Science and Engineering<br>College |
| Sub-<br>Project | Sub-Project<br>Number           | Sub-Project is the 9 digit Agresso<br>sub-project number provided for<br>control purposes.                                                    | 123456-01                                                                           |

Once you have clicked on OK the system will retrieve the information requested.

Be aware that if you have requested a large amount of information it may take a long time.

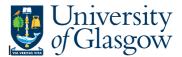

Your results should look something like this:

| Edit View Format       | Data Field links L          | inks Tools W      | /indow Help         |                                            |                                                |                   |                         |                      |                   |                                              |                                              |
|------------------------|-----------------------------|-------------------|---------------------|--------------------------------------------|------------------------------------------------|-------------------|-------------------------|----------------------|-------------------|----------------------------------------------|----------------------------------------------|
| 「副品マ戸王                 | 8, 🗆 💌 H 🖣                  | ► ►   <5 5        | 5 🔲 🔟 🗵 🐚           | A & 0 1 4                                  | -> O                                           |                   | -                       |                      |                   |                                              |                                              |
| Discretionary Sub- F   | roject Qu ×                 |                   |                     |                                            |                                                |                   |                         |                      |                   |                                              |                                              |
|                        |                             |                   |                     |                                            |                                                |                   |                         |                      |                   |                                              |                                              |
| d field Add/change exp | ression Add relation        | Add flexi-field A | dd tree Expand base | Delete field Delete all fie                | elds Search conditions Colur                   | mn format Sub tot | I logic Prop            | erties Event sets    | p Conditional for | natting Add/change statistical expression Sh | how workflow pane 🚆 New link Organise        |
| 15/11                  |                             | Add flexi-field A | dd tree Expand base | Delete field Delete all fie                | elds Search conditions Colur                   | mn format Sub tot | Il logic Prop           | erties Event set     | p Conditional for | natting Add/change statistical expression SH | how workflow pane 💲 New link Organis         |
|                        | hC 3 - Results Spbudhold(T) | Add flexi-field A | Cost_class(T)       | Delete field Delete all fie<br>Sub-Project | elds Search conditions Colur<br>Sub-Project(T) | mn format Sub tob | Mainbud                 |                      |                   | Add/change statistical expression SP         | how workflow pane 🖇 New link Organis<br>Text |
| 1 - Setup × 2 - Searc  | hC 3 - Results              |                   | 、                   |                                            |                                                |                   | Mainbud                 |                      |                   |                                              | ·                                            |
| 1 - Setup × 2 - Searc  | hC 3 - Results              |                   | 、                   |                                            |                                                |                   | Mainbud<br>AZ00         | Mainbud(T)           |                   |                                              | ·                                            |
| 1 - Setup × 2 - Searc  | hC 3 - Results              |                   | 、                   |                                            |                                                |                   | Mainbud<br>AZ00<br>CZ00 | Mainbud(T)<br>Salary |                   |                                              | ·                                            |

This has grouped the subtotals together. To release the transaction details click on the video buttons.

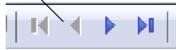

Detailed transaction should look something like this:

| E Ed | dit View Form   | nat Data Field links Lin                                                                                       | nks Tools      | Window Help            |                  |                                             |               |            |                  |             |                                          |                                                   |
|------|-----------------|----------------------------------------------------------------------------------------------------|----------------|------------------------|------------------|---------------------------------------------|---------------|------------|------------------|-------------|------------------------------------------|---------------------------------------------------|
|      | BAV P           | 약 🔍 🔳 💌 🖬 🖣                                                                                                    | ▶ M G          | 5) 🔟 🔟 Σ 🐚 .           | A & 0 /          | + + 0 B                                     |               | -          |                  |             |                                          |                                                   |
|      | Discretionary S | ub- Project Qu ×                                                                                               |                |                        |                  |                                             |               |            |                  |             |                                          |                                                   |
| _    |                 | the second second second second second second second second second second second second second second second s |                |                        |                  |                                             |               |            |                  |             |                                          |                                                   |
| Add  | field Add/chang | e expression Add relation A                                                                                    | dd flexi-field | Add tree Expand base [ | elete field Dele | te all fields. Search conditions. Column fo | rmat Sub tota | logic Prop | erties Event set | up Conditii | onal formatting Add/change statistical e | expression Show workflow pane 💈 New link Organise |
| ×    | 1-Setup × 2-    | SearchC 3 - Results                                                                                            |                |                        | 1                |                                             |               |            |                  |             |                                          |                                                   |
| -    | T Spbudhold     | Spbudhold(T)                                                                                                   | Cost_class     | Cost_class(T)          | Seb-Project      | Sub-Project(T)                              | TransNo       | Mainbud    | Mainbud(T)       | Account     | Account(T)                               | Text                                              |
| 1    | C 126974        | PROF PETER G E KENNEDY                                                                                         | 150            | Research Discretionary | 132124-01        | SURPLUS RESEARCH - P G E KENNEDY            | 900000255     | AZ00       | Salary           | 5410        | Technical & Related - Salaries           | 408224 0001 (Basic Pay) Bradley B                 |
| 2    | C 126974        | PROF PETER G E KENNEDY                                                                                         | 150            | Research Discretionary | 132124-01        | SURPLUS RESEARCH - P G E KENNEDY            | 9000000255    | AZ00       | Salary           | 5440        | Technical & Related - NI                 | 408224 ERNI Bradley B                             |
| 3    | C 126974        | PROF PETER G E KENNEDY                                                                                         | 150            | Research Discretionary | 132124-01        | SURPLUS RESEARCH - P G E KENNEDY            | 9000000901    | AZ00       | Salary           | 5440        | Technical & Related - NI                 | 408224 ERNI Bradley B                             |
| 4    | C 126974        | PROF PETER G E KENNEDY                                                                                         | 150            | Research Discretionary | 132124-01        | SURPLUS RESEARCH - P G E KENNEDY            | 9000000901    | AZ00       | Salary           | 5410        | Technical & Related - Salaries           | 408224 2515 (Pay Adjust) Bradley B                |
| 5    | C 126974        | PROF PETER G E KENNEDY                                                                                         | 150            | Research Discretionary | 132124-01        | SURPLUS RESEARCH - P G E KENNEDY            | 9000000901    | AZ00       | Salary           | 5440        | Technical & Related - NI                 | 408224 ERNI Bradley B                             |
| 6    | C 126974        | PROF PETER G E KENNEDY                                                                                         | 150            | Research Discretionary | 132124-01        | SURPLUS RESEARCH - P G E KENNEDY            | 9000000901    | AZ00       | Salary           | 5410        | Technical & Related - Salaries           | 408224 0001 (Basic Pay) Bradley B                 |
| 7    | C 126974        | PROF PETER G E KENNEDY                                                                                         | 150            | Research Discretionary | 132124-01        | SURPLUS RESEARCH - P G E KENNEDY            | 3000003020    | AZ00       | Salary           | 5440        | Technical & Related - NI                 | 40822 4ERNI Bradley Nov sal adj                   |
| 8    | C 126974        | PROF PETER G E KENNEDY                                                                                         | 150            | Research Discretionary | 132124-01        | SURPLUS RESEARCH - P G E KENNEDY            | 3000003020    | AZ00       | Salary           | 5410        | Technical & Related - Salaries           | 408224 0001 Bradley Nov sal adj                   |
| 9    | C 126974        | PROF PETER G E KENNEDY                                                                                         | 150            | Research Discretionary | 132124-01        | SURPLUS RESEARCH - P G E KENNEDY            | 3000003020    | AZ00       | Salary           | 5410        | Technical & Related - Salaries           | 408224 2515 Bradley Nov sal adj                   |
| 10   | C 126974        | PROF PETER G E KENNEDY                                                                                         | 150            | Research Discretionary | 132124-01        | SURBLUS RESEARCH - P G E KENNEDY            | 9000002153    | AZ00       | Salary           | 5440        | Technical & Related - NI                 | 408224 ERNI Bradley B                             |
| 11   | C 126974        | PROF PETER G E KENNEDY                                                                                         | 150            | Research Discretionary | 132124-01        | SURPAUS RESEARCH - P G E KENNEDY            | 9000002153    | AZ00       | Salary           | 5410        | Technical & Related - Salaries           | 408224 0001 (Basic Pay) Bradley B                 |
| 12   | C 126974        | PROF PETER G E KENNEDY                                                                                         |                | Research Discretionary | 132124-01        | SURPLUS RESEARCH - P G E KENNEDY            | 9000002656    | AZ00       | Salary           | 5440        | Technical & Related - NI                 | 408224 ERNI Bradley B                             |
| 13   | C 126974        | PROF PETER G E KENNEDY                                                                                         | 150            | Research Discretionary | 132124-01        | SURPLUS RESEARCH - P G E KENNEDY            | 9000002656    | AZ00       | Salary           | 5410        | Technical & Related - Salaries           | 408224 0001 (Basic Pay) Bradley B                 |
| 14   | C 126974        | PROF PETER G E KENNEDY                                                                                         | 150            | Research Discretionary | 132124-01        | SURPLUS RESEARCH - P G E KENNEDY            | 9000009073    | AZ00       | Salary           | 5250        | Research & Teaching - Pensions           | 107738 ERPN Ashrafi GH                            |
| 15   | C 126974        | PROF PETER G E KENNEDY                                                                                         | 150            | Research Discretionary | 132124-01        | SURPLUS RESEARCH - P G E KENNEDY            | 9000009073    | AZ00       | Salary           | 5240        | Research & Teaching - NI                 | 107738 ERNI Ashrafi GH                            |
| 16   | C 126974        | PROF PETER G E KENNEDY                                                                                         | 150            | Research Discretionary | 132124-01        | SURPLUS RESEARCH - P G E KENNEDY            | 9000009073    | AZ00       | Salary           | 5210        | Research & Teaching Salaries             | 107738 0001 (Basic Pay) Ashrafi GH                |
| 17   | C 126974        | PROF PETER G E KENNEDY                                                                                         | 150            | Research Discretionary | 132124-01        | SURPLUS RESEARCH - P G E KENNEDY            | 9000009217    | AZ00       | Salary           | 5240        | Research & Teaching - NI                 | 107738 ERNI Ashrafi GH                            |
|      | C 126974        | PROF PETER G E KENNEDY                                                                                         | 150            | Research Discretionary | 132124-01        | SURPLUS RESEARCH - P G E KENNEDY            | 9000009217    | 4700       | Salary           | 5210        | Research & Teaching Salaries             | 107738 0001 (Basic Pay) Ashrafi GH                |

It might be easier to put this into Excel to sort or review you can do this by pressing the reports button.

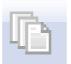

The popup box below should appear.

Agresso Tool-kit Enquires

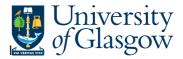

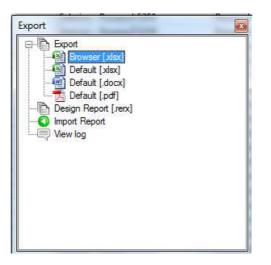

Double click on Browser and it should transfer the information into Excel.